## Programmation Systèmes Cours 4 — Runtime user management

#### Stefano Zacchiroli zack@pps.jussieu.fr

Laboratoire PPS, Université Paris Diderot - Paris 7

#### 20 Octobre 2011

URL <http://upsilon.cc/zack/teaching/1112/progsyst/> Copyright © 2011 Stefano Zacchiroli Creative Commons Attribution-ShareAlike 3.0 Unported License <http://creativecommons.org/licenses/by-sa/3.0/><br>

Stefano Zacchiroli (Paris 7) [Runtime user management](#page-21-0) 20 Octobre 2011 1/21

<span id="page-0-0"></span> $\Omega$ 

イロト イ押ト イミト イヨト

Traditionally in UNIX systems, access permissions have been granted to specific users or groups of users. Each of those realm is identified by IDs: user IDs and group IDs.

As resources are accessed by processes, processes are associated to user and group IDs that are used for access control.

Accessing a forbidden resource usually results in a EPERM error.

If a process wants to access a resource which is currently forbidden to him, it has to change its sets of user and group IDs.

**KOD KARD KED KED DRA** 

# Principle of least privilege

### Principle of least privilege

Programs should use the least privilege necessary to accomplish any given task.

The application of this principle reduces the impact of security breaches to a minimum (by definition) of privileged actions an attacker will be able to perform.

### Example

- binding Internet ports < 1024 is a privileged operation on UNIX
- **•** a web server that needs to serve on port 80 file system content should
	- $\bullet$  start as a user that can bind port 80 (usually root)
	- **2** bind port 80
	- **3** change its user ID to a non-privileged user that can read the files it should serve (bonus point: the change is irreversible)

 $419.0$ 

4 0 2 4 @ 2 4 2 2 4 2

## User IDs

Every process is associated to 6 or more IDs that are relevant for user management:

#### who we really are

- **1** real user ID
- 2 real group ID

### access permission checks

- <sup>3</sup> effective user ID
- <sup>4</sup> effective group ID
- ... supplementary group IDs

### "backup" copies

- **5** saved set-user-ID
- **6** saved set-group-ID

÷

 $\Omega$ 

 $\rightarrow$   $\pm$   $\rightarrow$ 

# User IDs (cont.)

Real IDs are tied to the identify of the user initiating processes

- $\bullet$  they are set upon login
- retrieved from /etc/passwd
- can be changed (by super user)

### Effective IDs

- used for most kinds of access checks, e.g. file access permissions
- allow to complement user's primary group ID with supplementary group IDs
- **•** they are usually equal to real IDs, but can diverge from that

重

 $OQ$ 

 $\mathcal{A} \equiv \mathcal{B} \times \mathcal{A} \equiv \mathcal{B} \times \mathcal{B}$ 

 $(5.7)$   $(5.7)$ 

## Set-user-ID

2 of the file access permission bits can be used to change effective IDs upon execution of a program.

- **•** the set-user-ID bit sets the *effective user ID* of the process to the owner of the program file
- **•** the set-group-ID bit sets the *effective group ID* of the process to the owner of the program file

Typical use case: enable non privileged users to perform an action that requires specific privileges via the usage of a (carefully crafted!) set-user-ID or set-group-ID program.

### Example (passwd)

The passwd program manipulates sensitive files (e.g. /etc/passwd, /etc/shadow) that should be writable and/or readable only by root. Still, passwd should allow random users to change their password.

イロト イ押 トイヨ トイヨ トー

 $\equiv$ 

 $QQ$ 

### Set-user-ID — example

```
#include \leq stdio . h>
#include \lt stdlih h>
#include <string.h>
#include <sys/ wait . h>
#include " apue . h "
int main(int argc, char **argy) {
        char cmd[1024];
         if (argc < 2) {
                 printf("Usage: grep-shadow USERNAME\n");
                 exit (EXIT_FAILURE);
         }
        /* Retrieve date of last password change; see shadow(5). *//* Do not try thi s at home ! */
         if (snprintf(cmd, sizeof(cmd),
                       "grep \frac{8}{5}: /etc/shadow | cut −d: −f 3", argv[1]) < 0)
                 err_sys ("snprintf error"):
         if ((system(cmd)) == -1)err_sys ( " system error " ) ;
         exit (EXIT_SUCCESS) ;
```
}

 $OQ$ 

イロト イ押 トイヨ トイヨ トーヨー

# Set-user-ID — example (cont.)

```
$ . / grep−shadow zack
grep: /etc/shadow: Permission denied
s su
Password :
# cp grep−shadow grep−shadow2
# chown root grep−shadow2
# chmod u+s grep−shadow2
# exit
$ ls −l grep-shadow grep-shadow2
−rwxr−xr−x 1 zack zack 7907 ott 18 14:56 grep-shadow
−rwsr−xr−x 1 root root 7907 ott 18 14:58 grep-shadow2
$ . / grep−shadow2 zack
14611
  • for grep-shadow, real user ID = effective user ID = zack
```
- **► not enough to access /etc/shadow, which is -rw-r-----**
- for grep-shadow2, real user  $ID =$  zack, effective user  $ID =$  root
	- **Fig. 1** it is enough to access /etc/shadow

**KOD KARD KED KED DRA** 

## Set-user-ID programs are risky

In some sense, set-user-ID programs adhere to the principle of least privilege: the user has set-user-ID privileges only for the duration of program execution and only for that process. Is that enough?

#### Exercise (unexpected usage of grep-shadow2)

./grep-shadow2 ''echo zack''

./grep-shadow2 ''cat /etc/shadow ; echo zack''

./grep-shadow2 ''cat /etc/shadow > shadow.txt ; echo zack''

*what's the problem with* grep-shadow2*?*

<span id="page-8-0"></span> $OQ$ 

## Set-user-ID programs are risky (cont.)

In some sense, set-user-ID programs adhere to the principle of least privilege: the user has set-user-ID privileges only for the duration of program execution and only for that process. Is that enough?

### Exercise (unexpected usage of grep-shadow2)

./grep-shadow2 ''echo zack''

- *ñ* system("grep ''echo zack'': /etc/shadow | cut ...");
- ./grep-shadow2 ''cat /etc/shadow ; echo zack''

*ñ* system("grep ''cat /etc/shadow ; echo zack'':  $/etc/shadow$   $\lceil cut \ldots \rceil$ :

./grep-shadow2 ''cat /etc/shadow > shadow.txt ; echo zack'' *ñ* system("grep ''cat /etc/shadow > shadow.txt ; echo zack'': /etc/shadow | cut ...");

*what's the problem with* grep-shadow2*?*

## Shell script injection[!](#page-8-0) (B) (B) (B) (B) (B) and

## Set-user-ID programs are risky (cont.)

- The shell language is a very powerful language
- Allowing free form user input to be executed with high privileges as shell snippets it's a very dangerous security breach
- In this specific case, the problem can be solved sanitizing user input (i.e.  $argv[1]$ ) before passing it to system, ensuring that:
	- $\bullet$  it is a valid user name
	- 2 it does not contain any shell meta-character
- in the general case, ensuring set-user-ID (or set-group-ID) programs won't be used for purposes other that the intended ones is very difficult
- **1** You should avoid set-user-ID architectures whenever possible. <sup>2</sup> You should never call system from a set-user-ID program.

Stefano Zacchiroli (Paris 7) [Runtime user management](#page-0-0) 20 Octobre 2011 10 / 21

÷.  $OQ$ 

# Retrieving user/group IDs

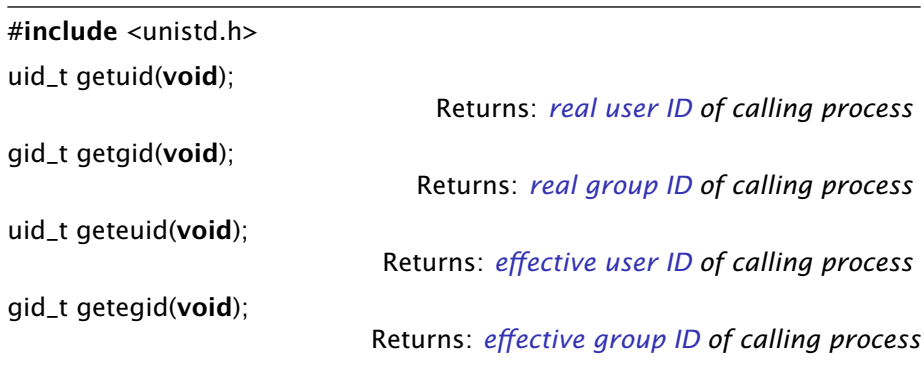

uid\_t (gid\_t) is an integer type representing user (group) IDs

Stefano Zacchiroli (Paris 7) [Runtime user management](#page-0-0) 20 Octobre 2011 11 / 21

 $QQ$ 

 $A \equiv A \cdot A \equiv A^{\dagger}$ 

 $\leftarrow$   $\Box$   $\rightarrow$   $\leftarrow$   $\Box$   $\rightarrow$ 

```
#include \leq stdio . h>
#include \leq stdlib h#include \lequnistd h>
```

```
int main(int argc, char **argv) {
         printf("real user ID:\t\times d\nn", getuid());
         printf ("real group ID:\t\times d\nu", getgid ());
         print(f("eff. user ID:\t%d\n', geteuid());p ri n t f ( " e f f . group ID : \ t%d\n " , getegid ( ) ) ;
         exit (EXIT_SUCCESS);
```
}

 $QQ$ 

イロト イ押 トイヨ トイヨ トー

## Retrieving user/group IDs — example (cont.)

```
$ . / getids
real user ID: 1000
real group ID: 1000
eff. user ID: 1000
eff. group ID: 1000
s su
Password :
# cp getids getids2
# chgrp root getids2
# chmod g+s getids2
# exit
$ . / getids2
real user ID: 1000
real group ID: 1000
e f f . user ID : 1000
eff. group ID: 0$
```
÷.

 $QQ$ 

イロト イ押 トイヨ トイヨ トー

# Changing real IDs

Real user (and group) ID can be changed using the system calls:

#include <unistd.h>

int setuid(uid\_t uid);

int setgid(gid\_t gid);

Returns: *0 if OK, -1 on error*

 $A \cup B \cup A \cup B \cup A \cup B \cup A \cup B \cup A$ 

 $OQ$ 

Obviously, we need some safeguard measures: <sup>1</sup>

- if the invoking process has superuser privileges, setuid sets all 3 IDs to *uid*
- otherwise, if *uid*=real uid or *uid*=saved set-user-ID, setuid only sets the effective uid
- o otherwise, EPERM is raised

only stated for uid; similar rules exist for gid

Stefano Zacchiroli (Paris 7) [Runtime user management](#page-0-0) 20 Octobre 2011 14/21

A few general rules can be stated about ID maintenance in the kernel:

- **1** normally, the real user ID is set upon login and never changes throughout a session
- 2 only the superuser can change real user IDs; that is what login (a superuser process) does upon login
- **3** exec copies effective uid to saved set-user-ID
	- **▶ in case of set-user-ID programs, the copy happens** *after* **having** inherited effective uid from the executable
- <sup>4</sup> a process can freely change its effective user ID to either its real user ID or its saved set-user-ID

 $\Omega$ 

 $\left\{ \begin{array}{ccc} 1 & 0 & 0 \\ 0 & 1 & 0 \end{array} \right.$ 

# Case study: man

The man utility can be installed set-user-ID to the man user, in order to maintain a system-wide cache of formatted manual pages. To format a manual page, man invokes a number of external programs.

#### Goals

- **1** save formatted manual pages to a location writable only by the man user;
- <sup>2</sup> execute external programs as the invoking user, to avoid that problems with them affect man data.

We have to switch among two different privilege realms—man's privileges and user's privileges—in the following order:  $man \rightarrow user \rightarrow man$ .

 $\Omega$ 

 $\left\{ \begin{array}{ccc} 1 & 0 & 0 \\ 0 & 1 & 0 \end{array} \right.$ 

## Case study: man (cont.)

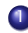

 $\bullet$  we execute /usr/bin/man, which is set-user-ID man. We have:

real uid  $=$  our user ID  $effective$   $=$  man saved set-user-ID  $=$  man

- 2 if needed, man can access restricted data
- **3** before executing external programs, man calls setuid(getuid()), which changes only effective uid.<sup>2</sup> We now have:

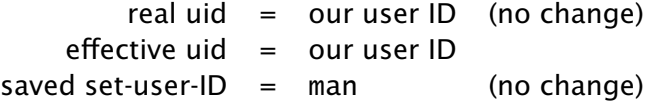

<sup>2</sup> because we are not a superuser process and setuid's argument = real uid  $A \equiv \mathbf{1} \times \mathbf{1} \times \mathbf{1} \times \mathbf{1}$ 

Stefano Zacchiroli (Paris 7) [Runtime user management](#page-0-0) 20 Octobre 2011 17 / 21

 $\Omega$ 

## Case study: man (cont.)

- man execute external formatting programs, which are now run as user processes
- **5** once done, man calls setuid(*manuid*). This is allowed because man's user ID has been saved in saved set-user-ID. We now have: real uid  $=$  our user ID (no change) effective uid  $=$  man saved set-user-ID  $=$  man (no change)
- <sup>6</sup> man can now update the cache (which is write-restricted to man)

If setuid didn't allow to go back to saved set-user-ID, man would be tempted to retain extra privileges while executing external programs, increasing security risks.

Stefano Zacchiroli (Paris 7) [Runtime user management](#page-0-0) 20 Octobre 2011 18 / 21

 $\Omega$ 

## Effective IDs

For more fine grained control (and clearer code), two system calls allow to change only effective IDs:

#include <unistd.h>

int seteuid(uid t uid):

int setegid(gid\_t gid);

Returns: *0 if OK, -1 on error*

 $\left\{ \begin{array}{ccc} 1 & 0 & 0 \\ 0 & 1 & 0 \end{array} \right.$ 

A privileged user using them will leave real IDs unaffected.

A non-privileged user can change its effective IDs only to its real or saved set-user-ID (as it happens with setuid).

 $OQ$ 

## Supplementary groups

Each user is associated to a primary group ID, according to /etc/passwd. Additional groups a user is member of are specified in /etc/group.

In early UNIXes, each user belonged to a single group at any point in time. The command newgrp was used to change it (choosing among all allowed groups for the user).

In modern UNIXes users belong at the same time to the primary and all supplementary groups (up to a maximum). Access permissions are checked against all those groups.

 $\bullet$  the need of explicitly changing group is mostly gone (Which is why you never heard of newgrp)

÷.

 $QQ$ 

 $\left\{ \begin{array}{ccc} 1 & 0 & 0 \\ 0 & 1 & 0 \end{array} \right.$ 

## Accessing supplementary groups

Supplementary groups can be retrieved with:

#include <unistd.h>

int getgroups(int size, git\_d list []); Returns: *number of supplementary groups if OK, -1 on error*

Passing *size*==0 can be used to evaluate the size of the list.

POSIX offers no way to set supplementary groups. Only superuser can do that and there is little use of it beside login implementation. On Linux:

#include <grp.h>

```
int setgroups(size_t size, const git_t *list);
```
int initgroups(const char \*user, gid\_t group);

<span id="page-21-0"></span> $OQ$